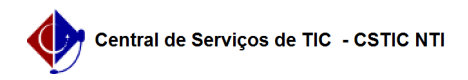

## [como fazer] Gestão de Unidades - Como configurar unidades gestoras? 26/04/2024 18:31:15

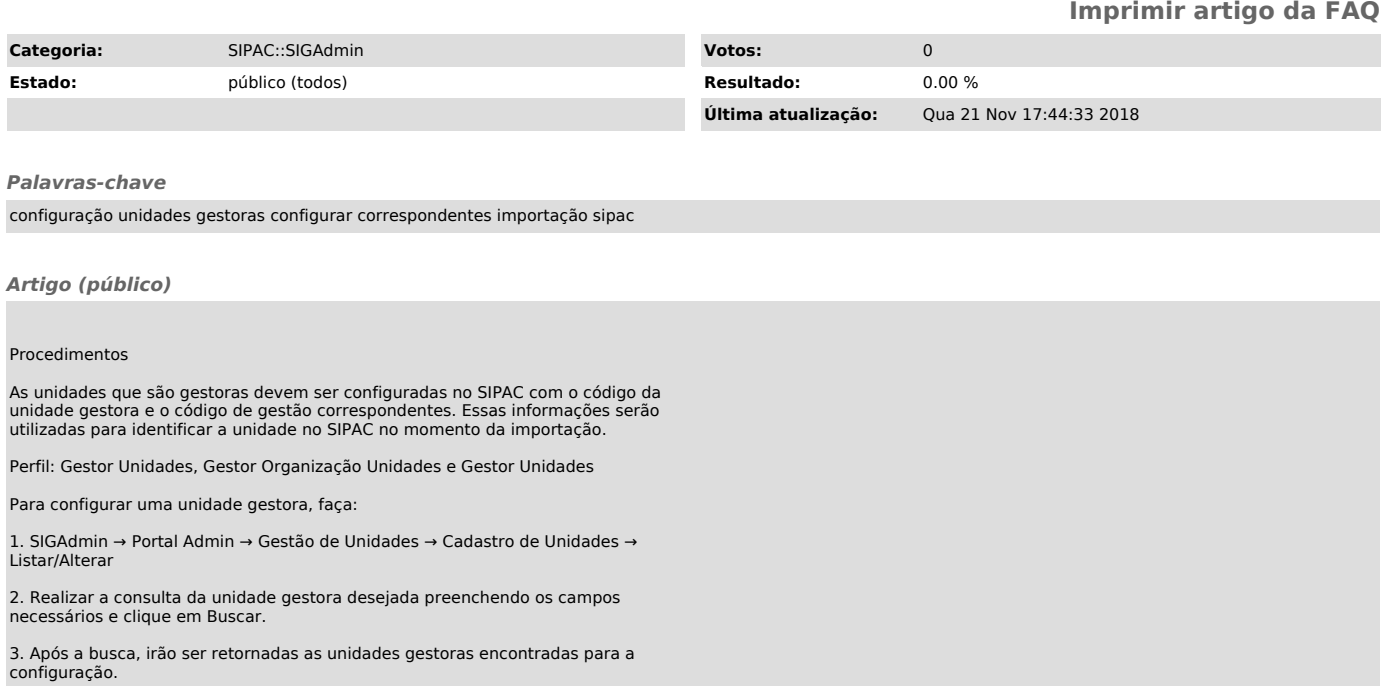